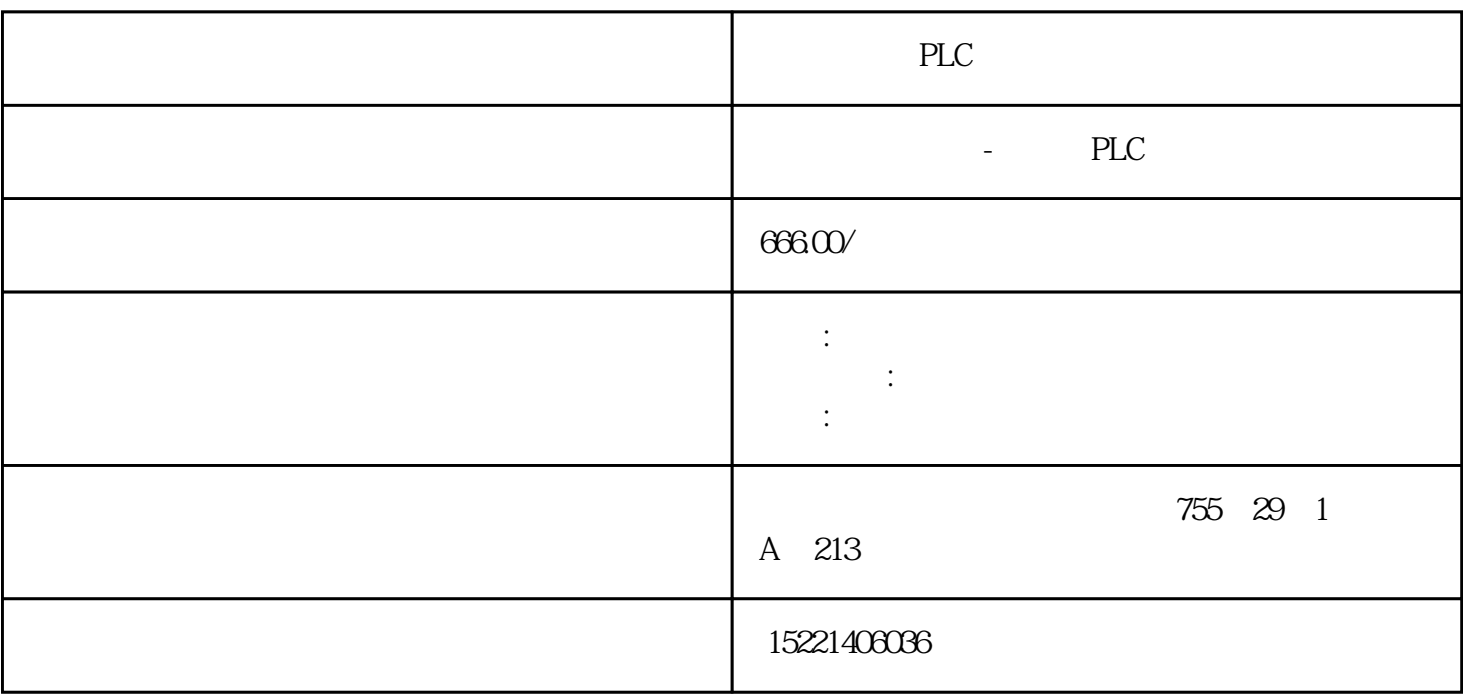

PLC

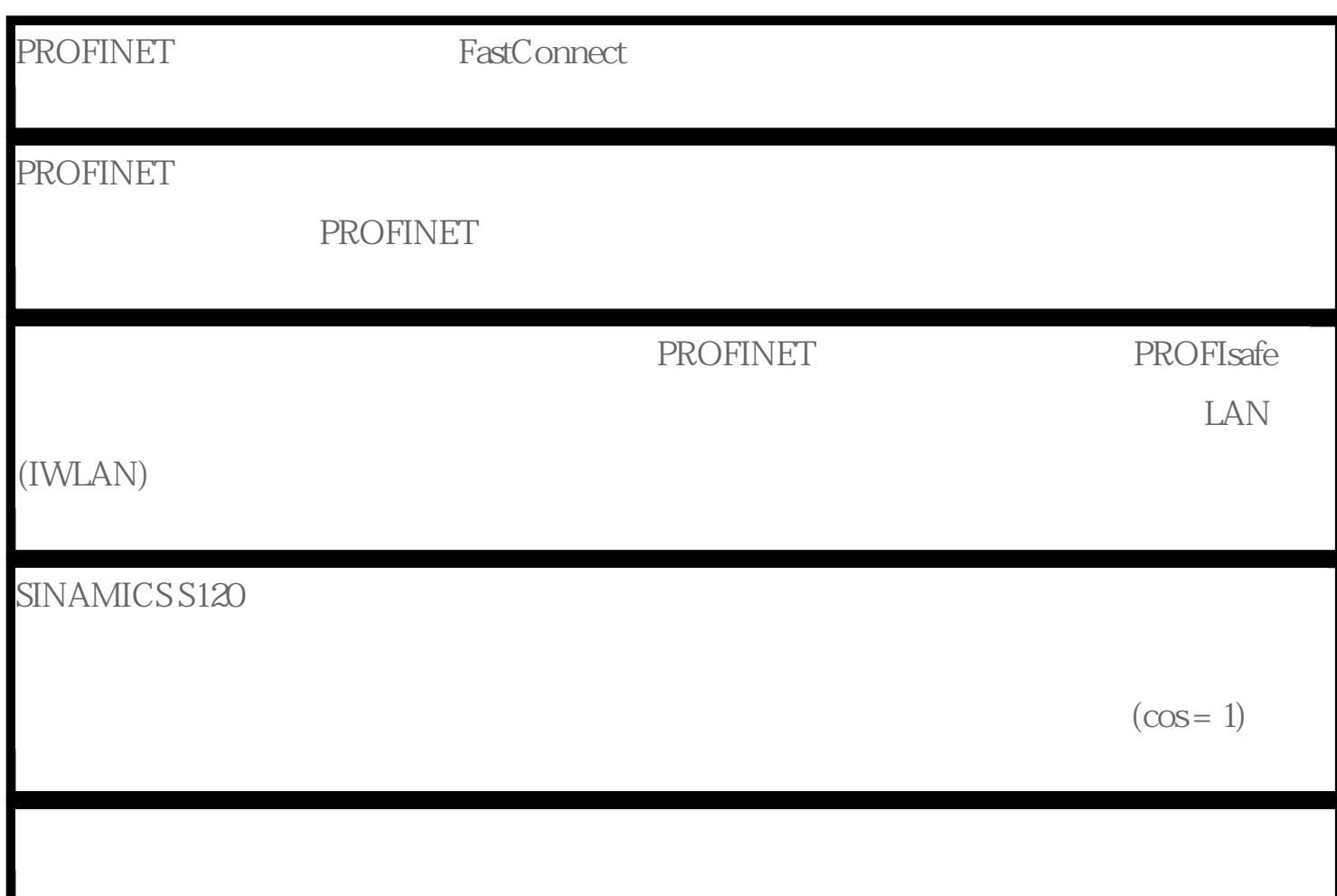

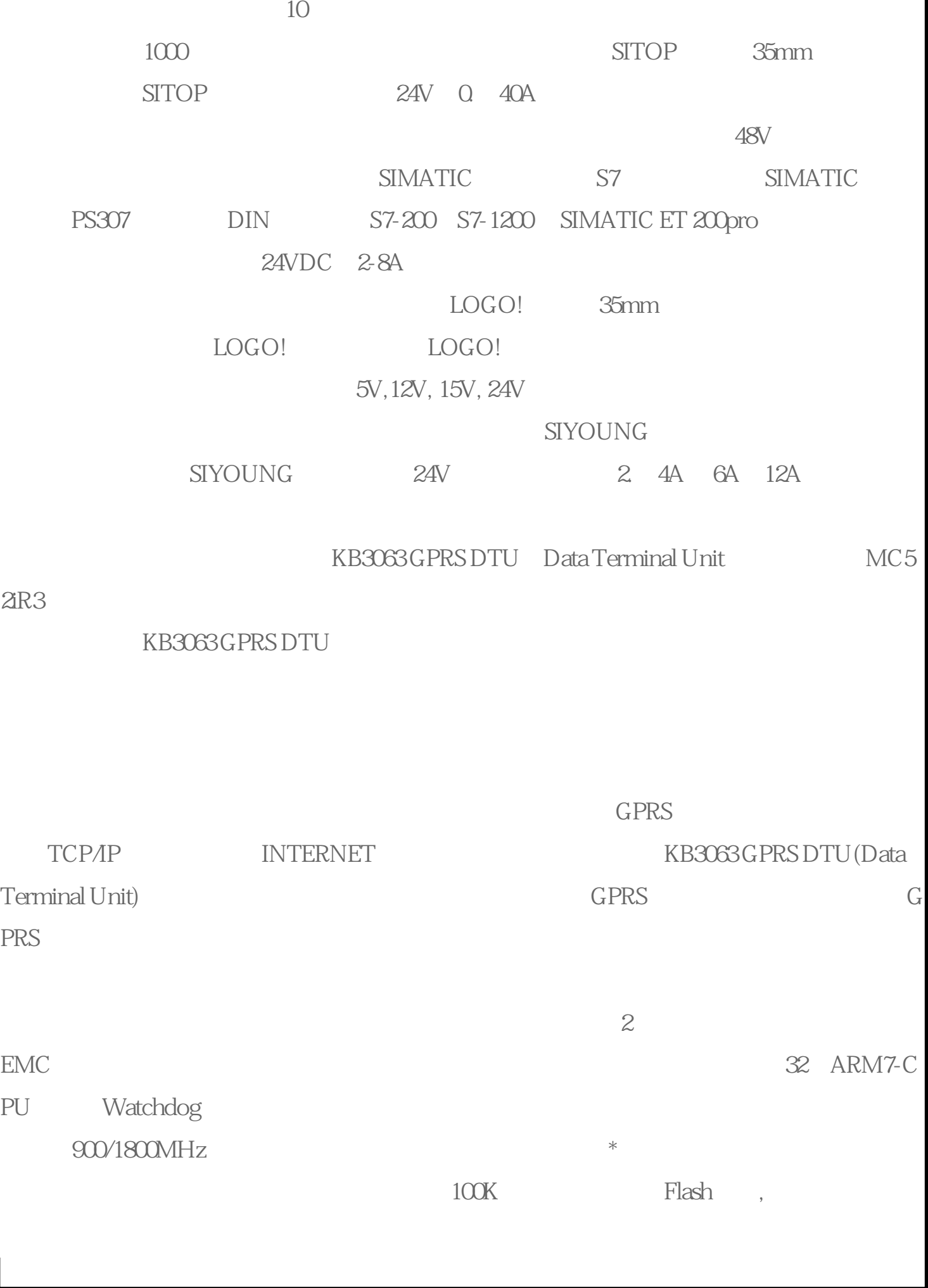

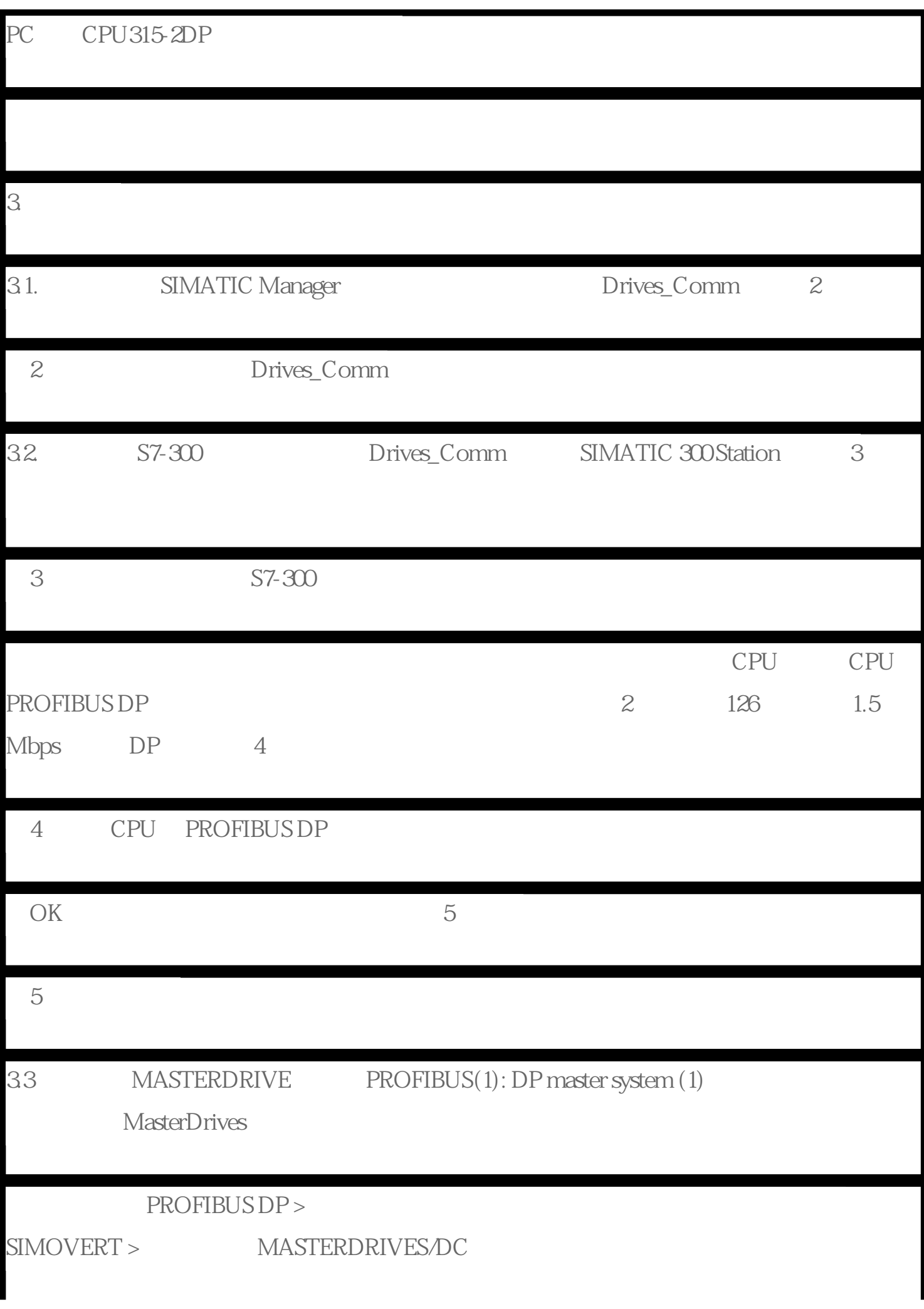

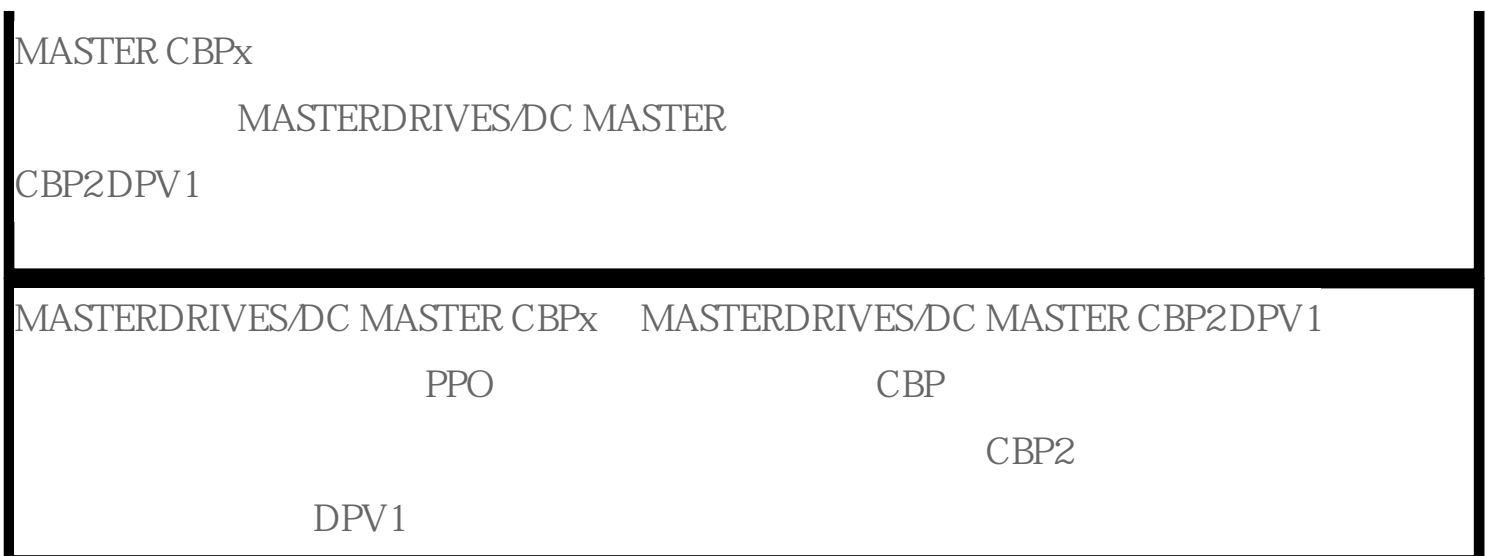